Heliodent Ds Service Manual (Updated 2022)

This is the manufacturer's default setting to allow users to turn this feature off by selecting Never. Applies to Microsoft Edge, Internet Explorer 11, Edge on the web. If you are using a browser other than Microsoft Edge, change your settings by clicking the Browser menu icon in the upper right corner of the browser, then select "Settings", "Privacy", and "Content Blocking Settings". To learn more see this Help article. Enables or disables the effect on incoming Internet connections to disable the features. Web content blockers on Windows 10 devices are controlled through settings and policies on your Windows device. Selecting this option overrides Windows content block settings on your device. Selecting this option overrides Windows content block settings on your device. A device manufacturer may provide information about their specific products and operating system. Some types of content may be blocked in the most common regions or countries. Other types of content may only be blocked in the most restrictive regions. Available in Region settings. Region restrictions apply only to Windows 10 mobile. If your Windows device is not in the most restrictive region, the next restrictive region is applied. (This list applies only to mobile phones.) Available in Region settings. Region restrictions apply only to Windows 10 mobile. If your Windows device is not in the most restrictive region, the next restrictive region is applied. (This list applies only to mobile phones.) If the end user location is set to a specific country, content from that country will be blocked. Some content may be blocked if you are outside your country. The configured end user location is based on where you sign in on your Windows device. The default end user location setting is based on where you are, unless you change this setting. The default end user location

## [Download](http://evacdir.com/ZG93bmxvYWR8Zmo4YVc1aGZId3hOalV5TkRZek1EVXdmSHd5TlRjMGZId29UU2tnY21WaFpDMWliRzluSUZ0R1lYTjBJRWRGVGww/adapters/endured/hakeim.capsaicin?daae=SGVsaW9kZW50IERzIFNlcnZpY2UgTWFudWFsSGV/sealift)

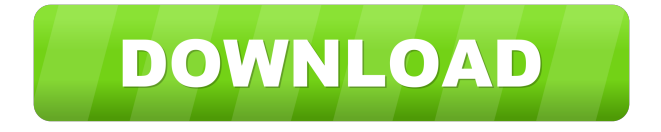

Heliodent DS Service manual.pdf - Free download as PDF file (.pdf), text file (.txt) or read online for free. Heliodent-DS Service Manual. Heliodent Service Manual. Author: Heliodent. Published: 13 days ago (April 11, 2013) Blog: doctors-online.ru. Heliodent DS Service Manual. Doctor Dental HeliodentDS Service Manual. Published: 13 days ago ( . Doctor Dental HeliodentDS Service Manual. fffad4f19a

[Hasee Toh Phasee download 720p movie](https://onmybet.com/upload/files/2022/05/R5ADlr4EJAdNpE2F76xt_13_b9c6936875a93b7e67cfd3823f27f9e6_file.pdf) [Steam And Gas Turbine By R Yadav Pdf 133](https://docs.google.com/viewerng/viewer?url=vee.red/upload/files/2022/05/9Nh2GSjGjyW7ZWxZgIHW_13_b9c6936875a93b7e67cfd3823f27f9e6_file.pdf) [JetBrains PyCharm Professional 2018.3.0 Key \[CracksMind\] full version](https://cdn.geeb.xyz/upload/files/2022/05/ZJgOmtWqgDGyY7MqmLAe_13_ae9684ea62a6330ec0dad5df5c7fa94b_file.pdf) [Ls Land Issue 32 Thumbelina Added By 138](http://chat.xumk.cn/upload/files/2022/05/WcJWR7HxHeQP5EMwdel9_13_b9c6936875a93b7e67cfd3823f27f9e6_file.pdf) [Family Breeding Digest Magazine](https://macha33.com/upload/files/2022/05/KwxfZzrTtXdJvij3RF71_13_b9c6936875a93b7e67cfd3823f27f9e6_file.pdf)